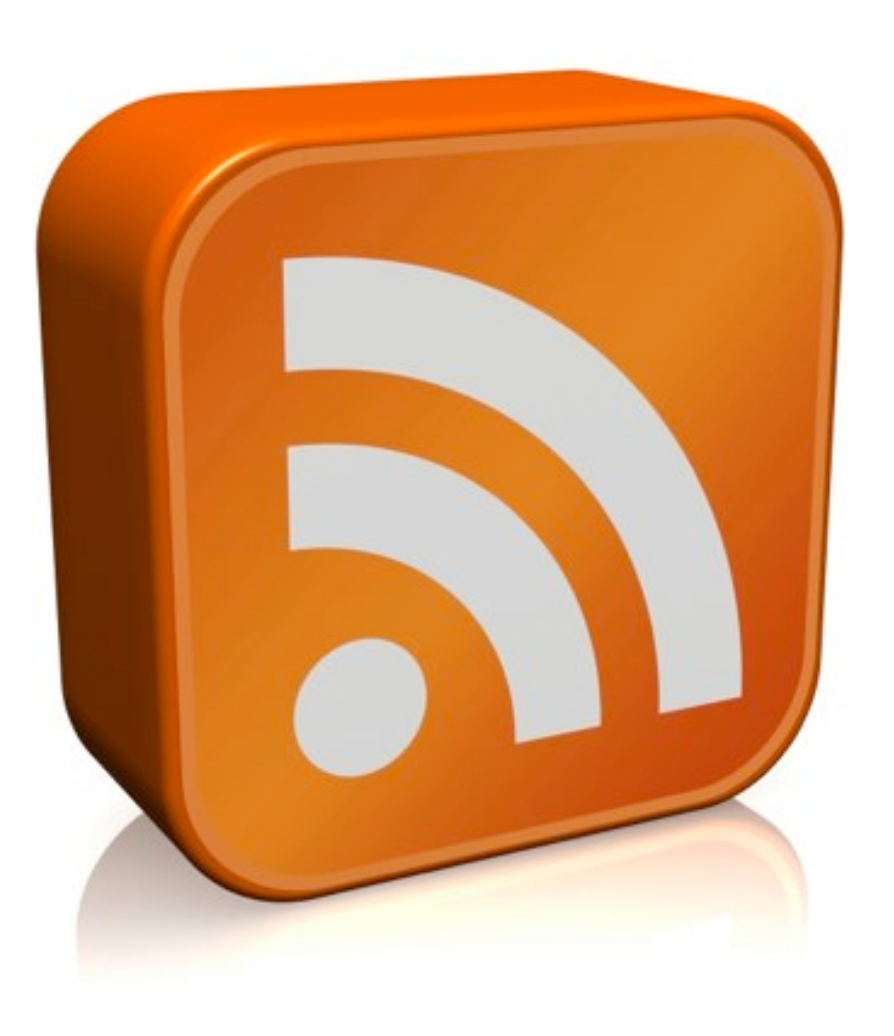

# **RSS**

Syndication, pipes and
web
content republishing

*Thanks to Erik Wilde, UC Berkeley dret@berkeley.edu*

## RSS
is…

• A family of XML formats used to publish frequently
updated
works

– blog
entries,
news
headlines,
audio,
and
video

- A mechanism for content syndication and user aggregation
	- emerging
	business
	models
	for
	video
	&
	music
	- $-$  potential scholarly publishing models

### Updated
Content

- Early Web content was static content
	- or
	updated
	very
	infrequently
	- $-$  not a requirement to reuse content in different contexts
- Frequently **updated content** quickly became a very common
scenario
	- as
	commercial
	interests
	took
	over
	the
	Web,
	users
	should have
	a
	reason
	to
	re‐visit
	a
	site
	- presenting a stream of new content creates the image of a live
	Web
	site

## Beyond
HTML

- Two major use cases where HTML is not sufficient
	- 1. users
	want
	an
	efficient
	way
	to
	get
	the
	updated
	content from
	a
	site
	- 2. sites
	want
	to
	aggregate
	updated
	content
	from
	other
	sites and
	re‐publish
	it
- Syndication formats are designed to support these two
use
cases
	- container
	formats
	for
	updated
	items
	- a
	small
	amount
	of
	metadata
	about
	these
	items
	for automated
	processing
	&
	styling

## Aggregation Intermediaries

- User-configured portals mediate between content
providers
and
readers
	- users
	select
	a
	number
	of
	feeds
	as
	their
	preferred information sources
	- the
	feeds
	can
	be
	presented
	on
	a
	single personalized
	Web
	page
	- *by sharing and re‐publishing items, users are*  **becoming aggregation intermediaries**

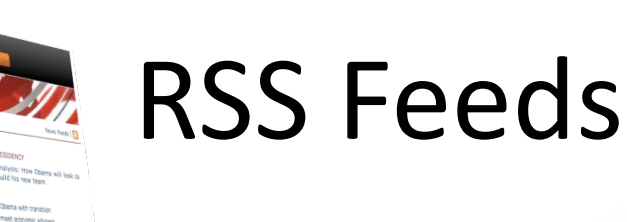

RSS is a way for information displayed in a multimedia web page
to
be
communicated
across the web as a list of time-stamped items.

**NEWS** 

Politics **Health** Educatio Science & Envi Technology Entertaing Also in the n

> Have Your S In Pictures

> > padio 1 casC

> > > While the stories are in list form, they
> > > can
> > > be
> > > filtered
> > > or
> > > processed
> > > in lots
> > > of
> > > ways.

The
list
of
items (aka
RSS
feed)
can be
displayed
as
a table
of
contents, as
a
summary,
or in
bespoke browser
interface or
'widget'.

Henson out of South Africa (1)

 $\frac{S_{\text{th,1}}}{S_{\text{th,1}}}\approx \frac{S_{\text{th,1}}}{S_{\text{th,1}}}\approx \frac{S_{\text{th,1}}}{S_{\text{th,1}}}\approx \frac{S_{\text{th,1}}}{S_{\text{th,1}}}\approx \frac{S_{\text{th,1}}}{S_{\text{th,1}}}\approx \frac{S_{\text{th,1}}}{S_{\text{th,1}}}\approx \frac{S_{\text{th,1}}}{S_{\text{th,1}}}\approx \frac{S_{\text{th,1}}}{S_{\text{th,1}}}\approx \frac{S_{\text{th,1}}}{S_{\text{th,1}}}\approx \frac{S$ 

### RSS
History

- The Myth of RSS Compatibility provides a good overview
	- $-$  http://diveintomark.org/archives/2004/02/04/incompatible-rss
- RSS is a schoolbook example for why standards are a good thing
	- RSS
	0.9
	was
	created
	for
	the
	My
	Netscape
	portal
	in
	March
	1999
	- RSS 0.91 (a simplification) was introduced in July 1999 (as an interim solution)
	- RSS was without an owner, and different parties claimed/denied ownership
	- RSS
	1.0
	was
	created
	by
	an
	informal
	developer
	group
	- RSS
	0.92
	(and
	0.93
	and
	0.94)
	were
	published
	without
	acknowledging RSS
	1.0
	- finally,
	RSS
	2.0
	was
	released
	as
	a
	follow‐up
	to
	the
	RSS
	0.9x
	versions
- Using
RSS
has
become
an
exercise
in
managing
a
menagerie
of versions

#### Basic
RSS
Structure

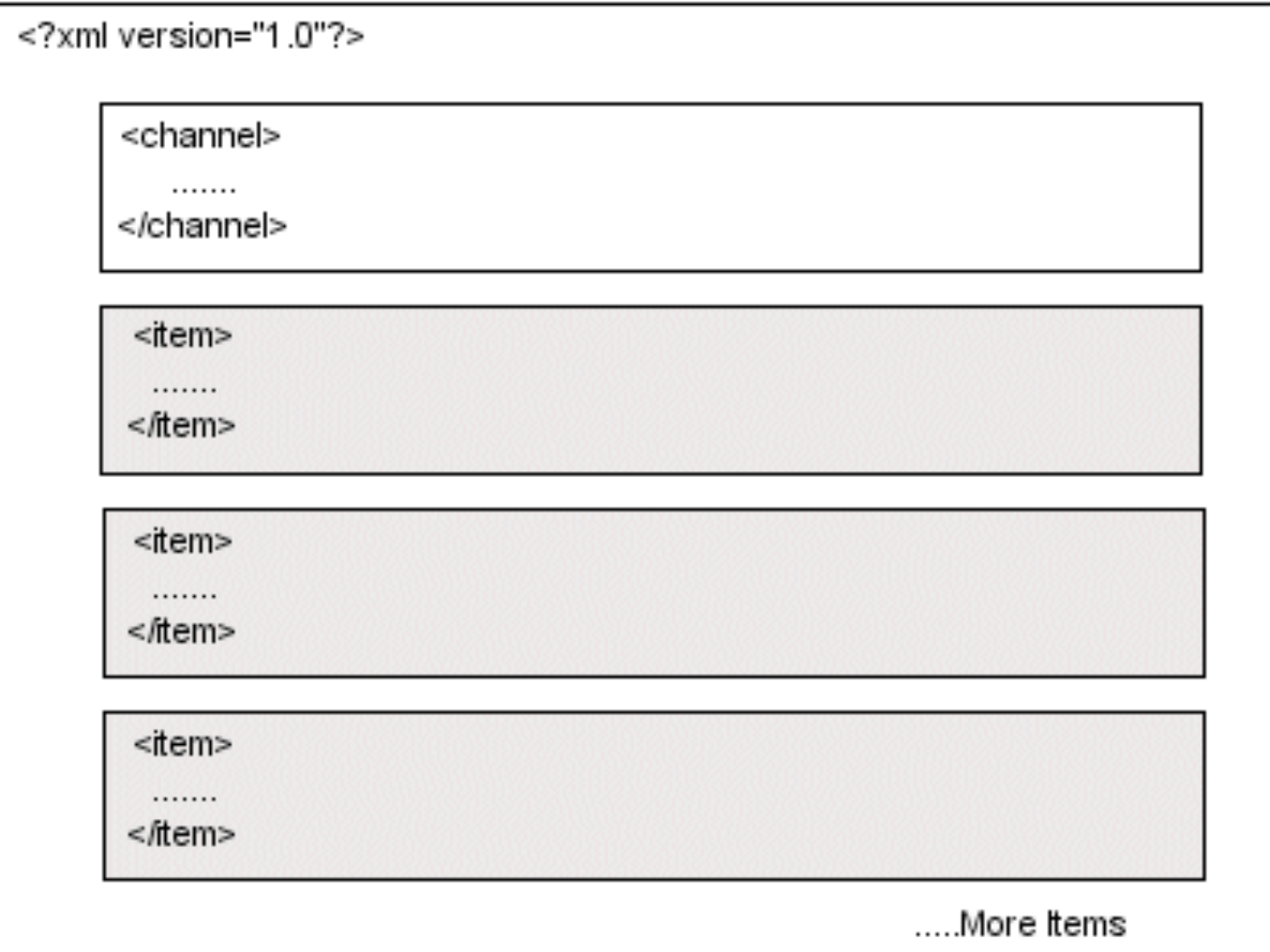

## RSS
0.91

<rss
version="0.91">

<channel>

<title>XML.com</title>

<link>http://www.xml.com/</link>

<description>XML.com features a rich mix of information and services for the XML community.</description>

<language>en‐us</language>

<item>

items
are
inside
the
channel

<title>Normalizing XML, Part 2</title>

<link>http://www.xml.com/pub/a/2002/12/04/normalizing.html</link>

<description>In this second and final look at applying relational normalization techniques to W3C XML Schema data modeling, Will Provost
discusses
when
not
to
normalize,
the
scope
of
uniqueness
and
the fourth and fifth normal forms.</description>

</item>

#### RSS
1.0

<rdf:RDF xmlns:rdf="http://www.w3.org/1999/02/22-rdf-syntax-ns#" xmlns="http://purl.org/rss/1.0/" ...> <channel rdf:about="http://www.xml.com/cs/xml/query/q/19">

<title>XML.com</title>

<link>http://www.xml.com/</link>

<description>XML.com features a rich mix of information and services for the XML community.</description>

<items>

<rdf:Seq>

<rdf:li rdf:resource="http://www.xml.com/pub/a/2002/12/04/normalizing.html"/> <rdf:li rdf:resource="http://www.xml.com/pub/a/2002/12/04/som.html"/>

<rdf:li rdf:resource="http://www.xml.com/pub/a/2002/12/04/svg.html"/>

</rdf:Seq>

</items>

</channel>

<item rdf:about="http://www.xml.com/pub/a/2002/12/04/normalizing.html">

<title>Normalizing XML, Part 2</title>

<link>http://www.xml.com/pub/a/2002/12/04/normalizing.html</link>

<description>In this second and final look ....</description>

<dc:creator>Will
Provost</dc:creator>

<dc:date>2002‐12‐04</dc:date>

</item>

Each
item
uses
RDF
statement syntax
to
give
metadata **about** the
resource. *Each item is outside the channel element.* 

RDF
declares
a
set
of resources
to
be
part
of the
channel

## RSS
2.0

<rss
version="2.0"
xmlns:dc="hep://purl.org/dc/elements/1.1/">

<channel>

<title>XML.com</title>

- <link>http://www.xml.com/</link>
- <description>XML.com features a rich mix of information and services for the XML
	- community.</description>
- <language>en‐us</language>

<item>

- <title>Normalizing XML, Part 2</title>
- <link>http://www.xml.com/pub/a/2002/12/04/normalizing.html</link>
- <description>In this second and final look at applying relational normalization techniques to W3C XML Schema data modeling, Will Provost discusses when not to normalize, the scope of uniqueness and the fourth and fifth normal forms.</description>
- <dc:creator>Will Provost</dc:creator>
- <dc:date>2002‐12‐04</dc:date>

</item>

Combination of RDF-style metadata declarations, but no RDF. Items
back
inside
the
channel.

### Case
for
Content
Management

- RSS is very rarely produced by hand
	- by definition, RSS contains redundant information for a specific purpose
- If a Content Management System (CMS) is used, RSS can be generated
	- basic metadata can be generated by the CMS (title, author, date)
	- better tagging of content results in better tagging of feeds
	- well-tagged feeds are better foundations for large-scale reuse of feed items
- Blogging is simply a specialized case of a CMS
	- Web‐based
	interface
	for
	controlling
	everything
	- strictly time-ordered sequenced of published items
	- navigation features primarily based on the time-specific facets of the blog (maybe
	tags)
	- all
	blogging
	tools
	include
	feed
	support

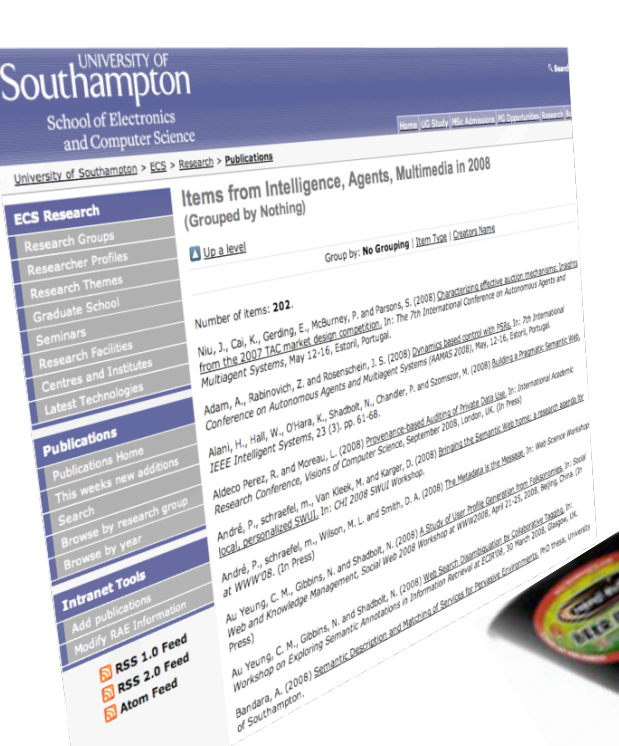

## Widgets

*Widgets (or gadgets) are visual components for a web page. Some are useful, some are clever,*  some are just pretty.

Collection of repository items (articles, lectures, artwork etc) that
you
see
as
an
HTML
page are
exported
across
the
web
as an
RSS
feed.

RSS
feed: •item
1, •item
2, •item
3…

A
widgetmaker
web
site lets
you
design
and create
a
widget
using
an RSS
feed
of
your
choice.

*This widget makes a 3D gallery display from the previews of each item in my*  "latest publications" feed

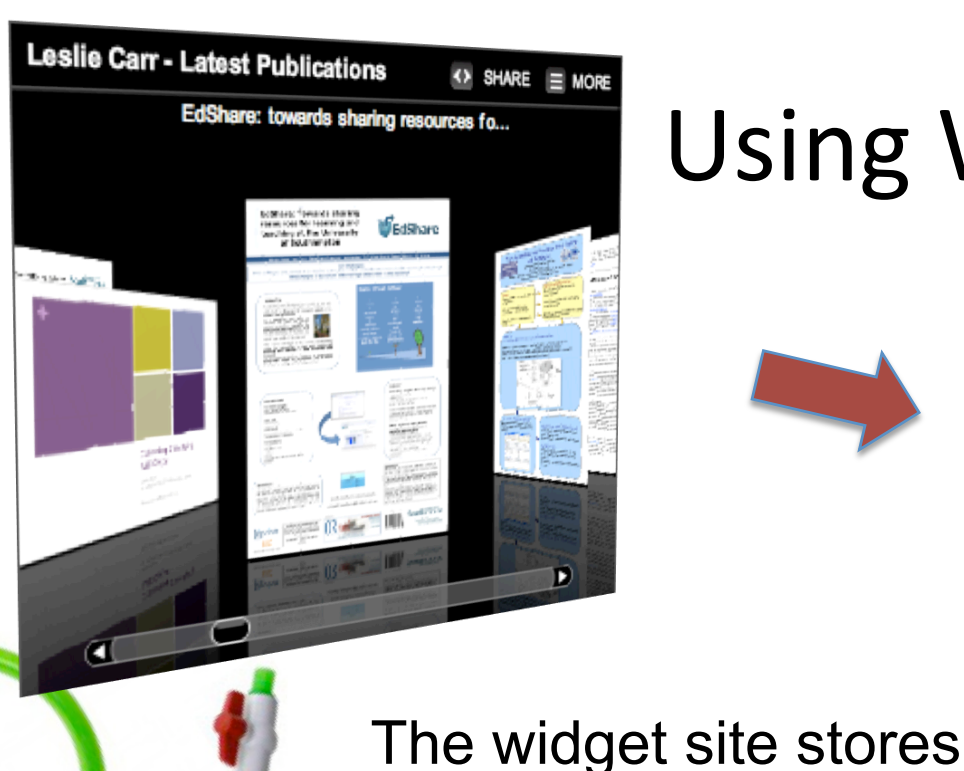

#### Using
Widgets
on
Your
Site

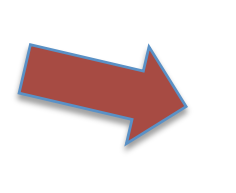

<object classid="clsid:d27cdb6e-ae6d-11cf-96b8-444553540000" codebase="http:// fpdownload.macromedia.com/pub/shockwave/cabs/flash/swflash.cab#version=9,0,0,0" type="application/x-shockwave-flash" width="400px" height="331px" id="kickWidget\_66545\_20449" align="middle"><param\_name="movie" value="http://serve.awidget.com/kickapps/service/getWidgetSwf.kickAction"/><param name="FlashVars" value="affiliateSiteId=66545&widgetId=20449&width=400&height=331"/ > < param name="quality" value="high" / > < param name="wmode" value="transparent" / ><param
name="allowFullScreen"
value="true"/><param
name="menu"
value="false"/ ><param name="allowNetworking" value="all"/><param name="allowScriptAccess" value="always"/><embed src="http://serve.a-widget.com/kickapps/service/ getWidgetSwf.kickAction"

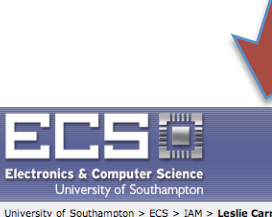

 $\overline{\phantom{a}}$  City Cor Enter

your design and gives you some HTML to copy and paste into your web page to RSS feed: invoke the widget.

reposit.

#### **Research Page of Leslie Card**

My area of research is in general hypertext systems and the semantic web, with particular applications to digital libraries, and research dissemination. My research is currently focussed in areas of open access, knowledge management and bibliometrics. I am actively engaged in the Open Access initiative, managing the roll-out of the EPrints repository software to the University and the wider cademic community in the UK and internationally, providing support for software installation and utional change and evaluating the effect of EPrint repositories on scholarly communication and irch assessment

technical director of the EPrints repository software, the manager of the ECS School research and I sit on the steering committee of the Southampton Institutional Repository I also rints Commercial Services, which provides paid for repository solutions for Universities and earch organisations. The large portfolio of repository research projects (listed below) in which I cipate are helping to define the role of repositories in the international research environment ing academic practice and scholarly communication

Over the last three years I have been adapting the successful Open Hypermedia work that I undertook in the 1990s to take advantage of recent developments in Knowledge Management and the Semantic Web through previous funding from EPSRC (COHSE, WiCK) and my participation in the AKT project. I have also been developing and promoting the Open Access scholarly paradigm, and investigating its quantitative impact on scientific dissemination and E-Science through funding from JISC (OpCIT, OPSis, EPrints, EBank, TARDis). Through the EPSRC AKT IRC project I am attempting to tie together these two streams of research into a new area 'semiometrics' combining advanced uses of metadata and knowledge techniques with the digital library repository management. This work is particularly relevant to E-Science and Cyberinfrastructure, as it investigates the combination of datamining and network analysis together with community information provision and management techniques.

I have chaired the programme committee for the ACM Hypertext conference in 2003, been General Chair of the Fifteenth Internal World Wide Web Conference in 2006 and am General Chair of the Open Reposiories Conference in 2008

•item
1, •item
2, •item
3…

#### Spruce
up
your
own
home
page
with
a widget
from **widgetbox.com**

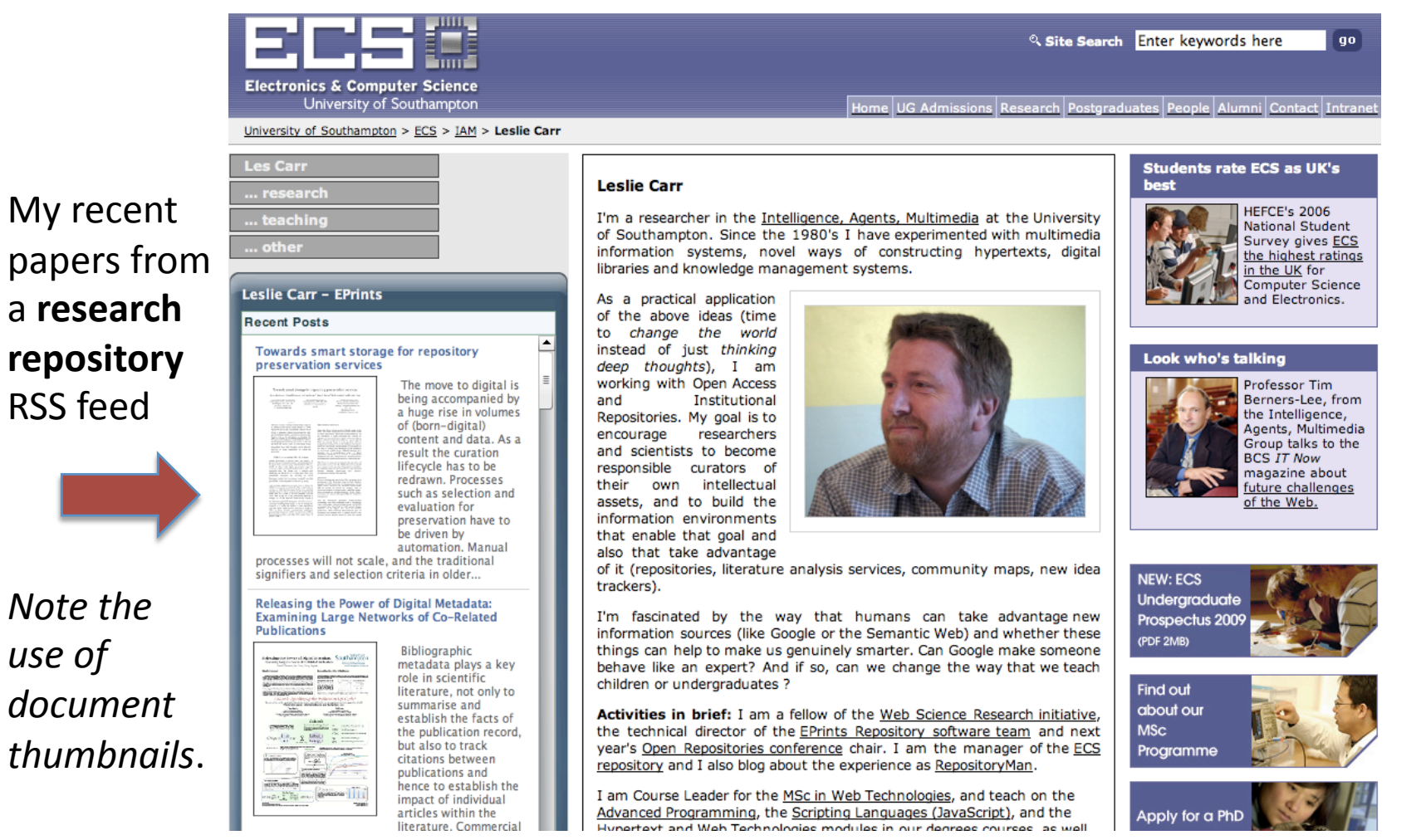

RSS
feed

*Note the* 

*use of* 

This widget was created for me by **widgetbox.com** using a repository feed that delivers my recent publications. I just had to paste the HTML it made into my Web page.

#### …or
one
from
KickApps.com…

#### **Simon Coles, Manager of the National Crystallography Centre**

My role as manager is primarily to actively lead the team, by example, in the activities of collection, refinement and publication of crystal structure data. On a daily basis I am responsible for overseeing the administrative aspects of the service, ensuring the smooth running of the laboratory and interacting with our users.

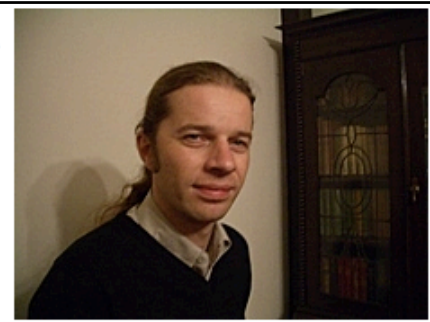

I personally devise and conduct more advanced experiments than those generally provided, such as variable temperature and charge density investigations. This is part of my remit to provide more indepth, or research-based, experiments and seek new direction for service activities, in order to maintain our position as a world-leading facility.

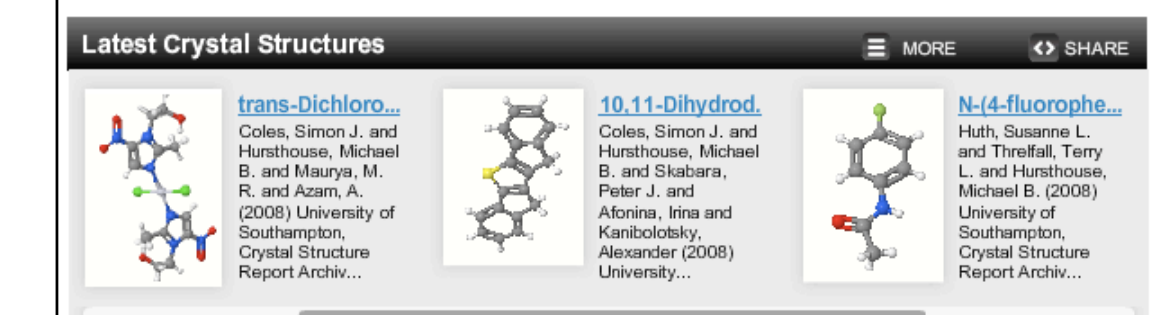

Just
because
a subject
is scientific or technical doesn't
mean that
a
visual representation of
its
data
can't promote better communication.

Recent analyses from
a **data repository**  RSS
feed

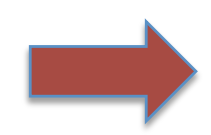

*Note the use of chemical structure thumbnails*.

At a higher level it is my duty to define procedure and protocol for the operation of the Service and assist in the generation of reports to our funding bodies and management panel. I addition I contribute to the pursuit of funding to operate the service and further its capabilities. Another strand of my work for the service is promotion, outreach and training. In this respect I regularly present aspects of service work at international conferences and author journal articles describing our novel developments that further the field of chemical crystallography. As part of our training program it is

#### Create
a
pagecast
at
PageFlakes.com

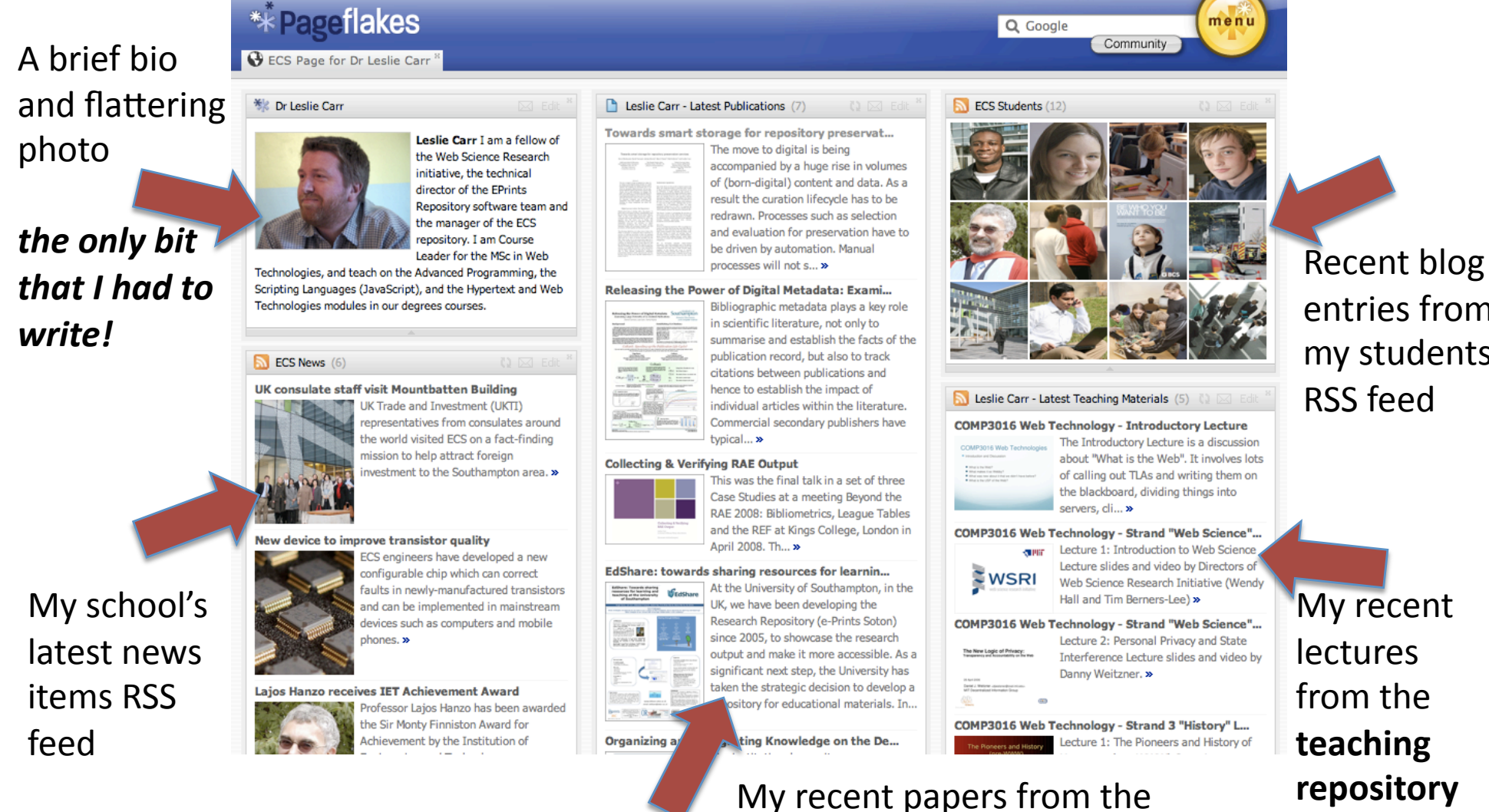

**research
repository** RSS
feed

entries
from my
students'

RSS
feed

#### Create a timeline at dipity.com

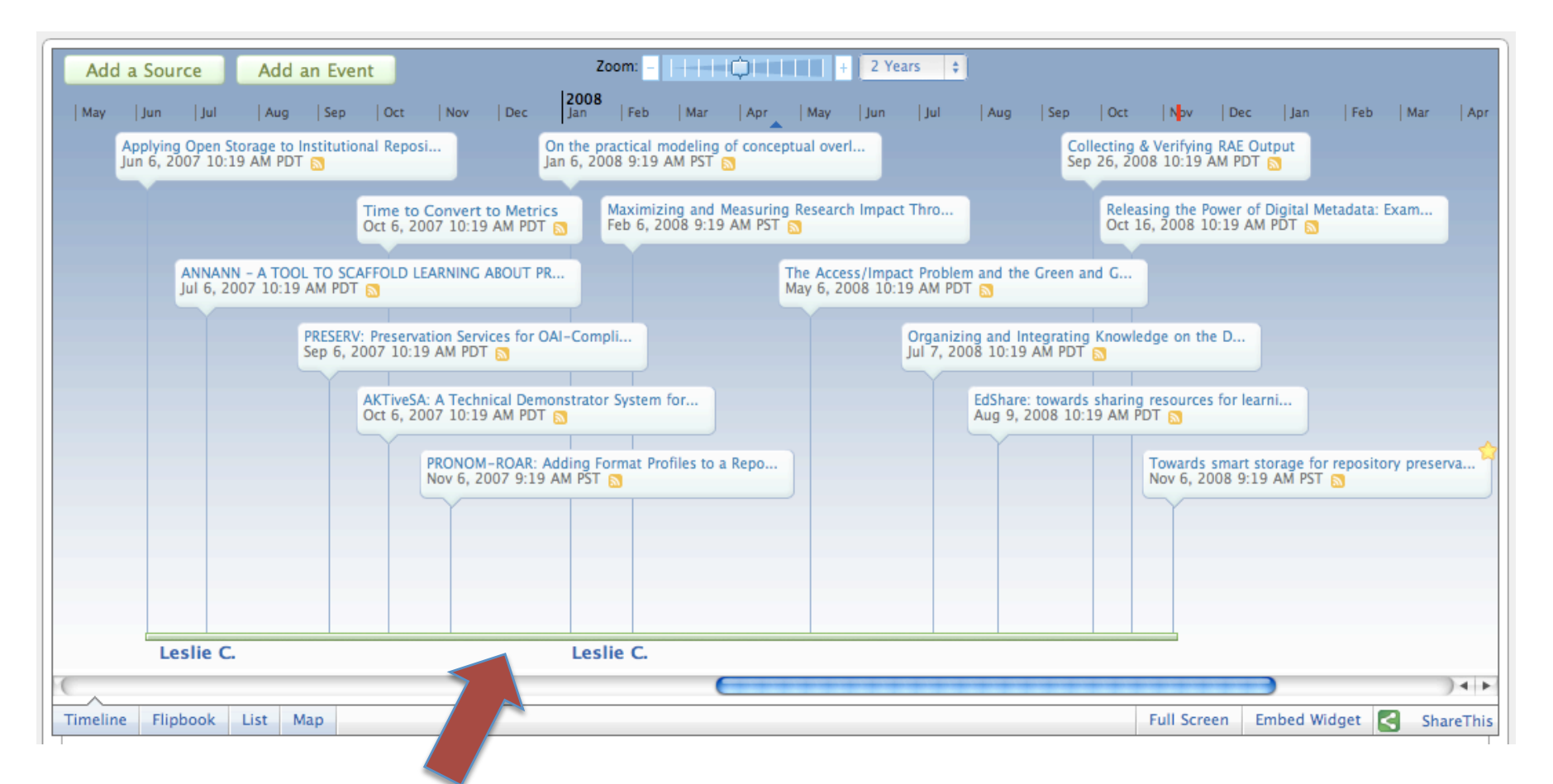

My
recent
papers
from
the
same **research
repository** feed
as
before.
Same
data,
new visualisation. Here, the datestamp from each article is used to place it on the timeline.

#### or
a
calendar
at
30boxes.com

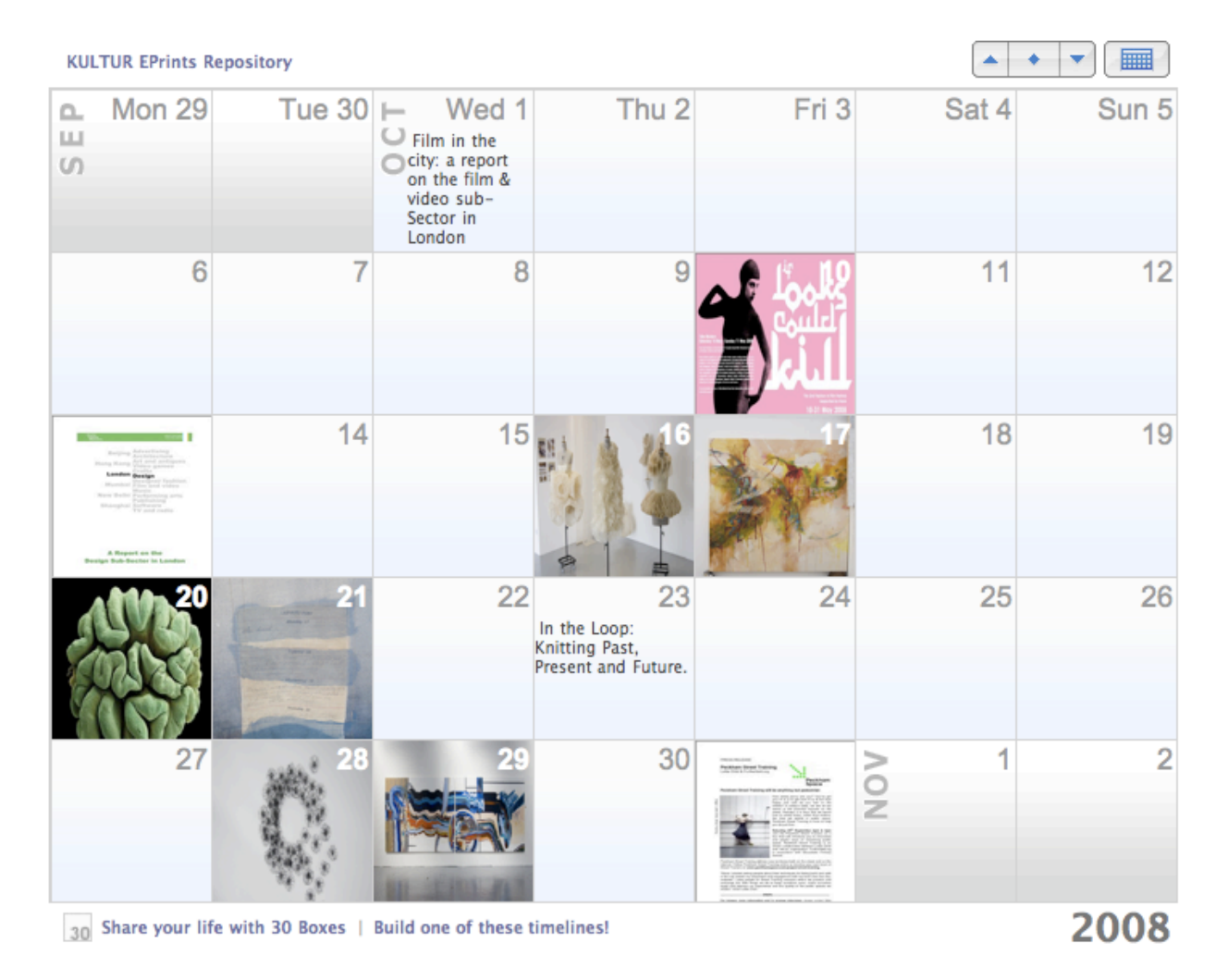

Recent
deposits
from
the **KULTUR
project
art
repository** RSS
feed.
Once
again,
the datestamp from each article is used to place it on the calendar. Thumbnails optional.

#### Display your collection on an image wall
at
cooliris.com

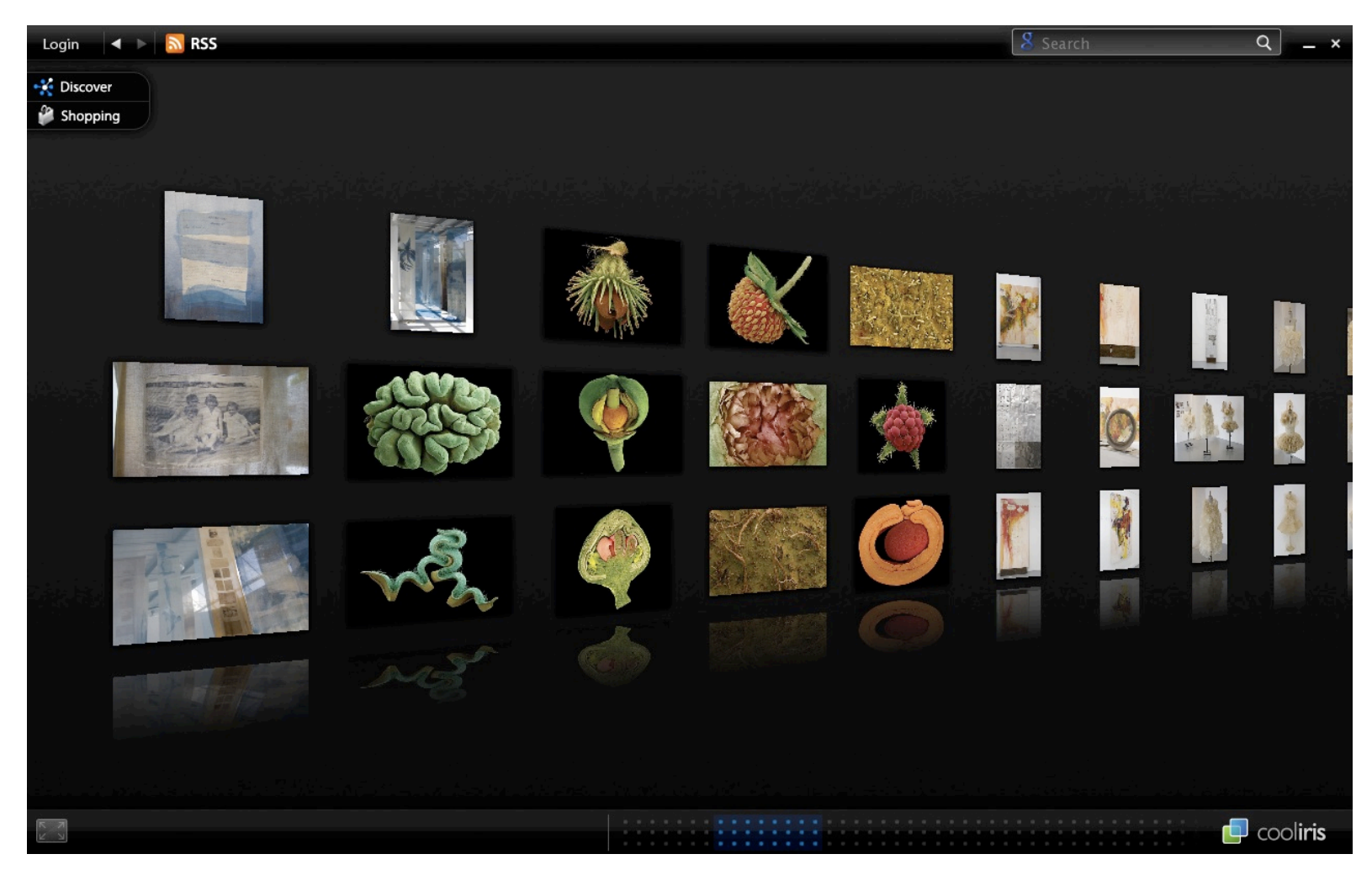

These
images
come
from
the **KULTUR
project
art
repository** RSS
feed.
You can
see
them
in
a
widget,
or
a
special
browser.

#### …it's
useful
for
viewing
large collections of visual material

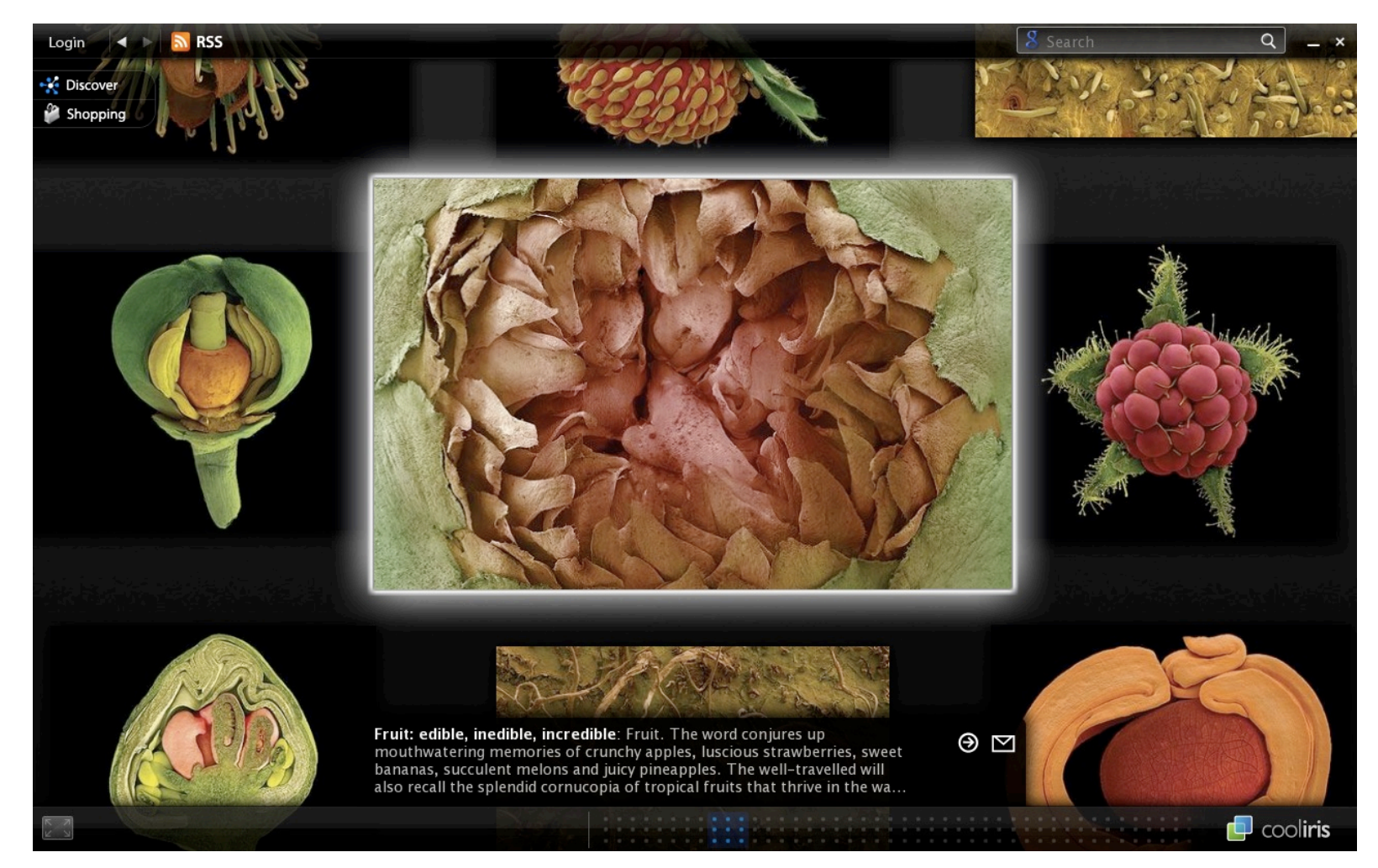

The
image
wall
also
works
well
with
thumbnail
images
of
posters
from
a
research repository.

## Variety
of
Ways
of
Using
RSS

- RSS consumed directly by browser
	- Flash
	widget
	- AJAX
- RSS consumed by server-side cgi script to produce HTML page
	- use
	bespoke
	PHP
	library
	(e.g.
	splinteredfeed)
	- use
	XSLT
- RSS consumed by command-line XSLT to produce
	- dynamic
	HTML
	page
	- static HTML page
	- static data for incorporation into dynamic HTML
- *BEWARE security sandboxes!!*

## RSS
XSLT
example
(pt
1)

```
<?xml version="1.0" encoding="utf-8"?>
<xsl:stylesheet
version="1.0"

xmlns:xsl="hep://www.w3.org/1999/XSL/Transform"

xmlns:xhtml="hep://…/"
xmlns:rdf="hep://…"

xmlns:rss="http://.../" xmlns:dc="http://.../">
<xsl:output
method="html"/>
```

```
<xsl:template
match="rdf:RDF">

<ul
id="deliciouslist">

<xsl:apply‐templates
select="rss:item"/>

  \langle/ul\rangle</xsl:template>
```
Turn
the
RDF
element into
an
unordered
list…

Download
complete
example
from
hep://www.splintered.co.uk/experiments/69/

## RSS
XSLT
example
(pt
2)

```
<xsl:template
match="rss:item">

\langleli\rangle
```
 $<sub>as</sub>$ </sub>

<xsl:attribute name="href"> <xsl:value‐of
select="rss:link"
/> </xsl:attribute> <xsl:value-of select="rss:title" /> </a>  $\langle$ /li $\rangle$ </xsl:template>

</xsl:stylesheet>

…and
turn
the
each item into an <li> element
containing
a link to the item's URL.

#### Delicious
Bookmark
List

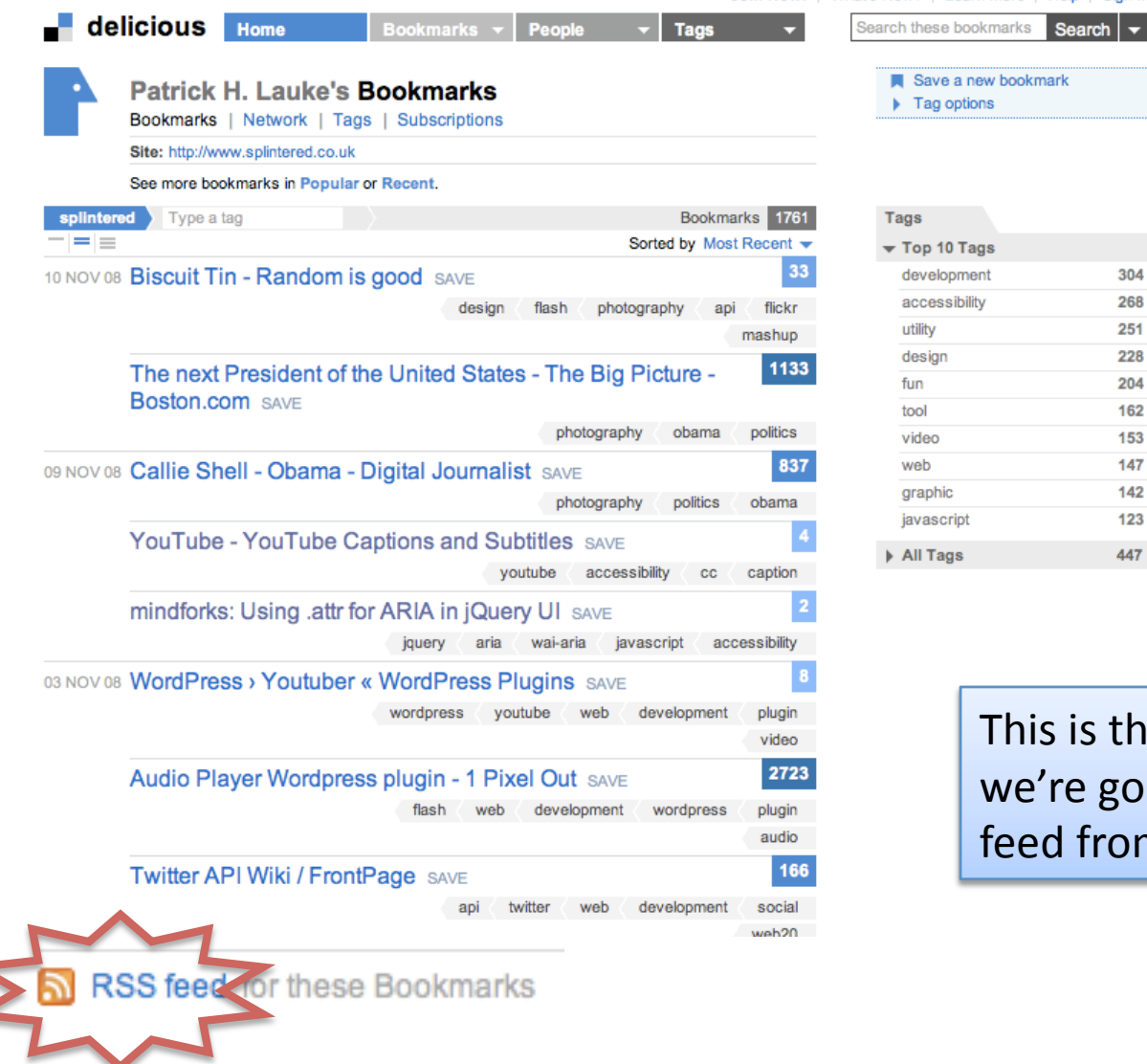

ne page that ing to get a ከ…

#### As
an
RSS
Feed

#### **Delicious/splintered**

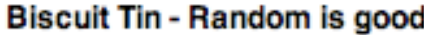

The next President of the United States - The Big Picture - Boston.com

Callie Shell - Obama - Digital Journalist

**YouTube - YouTube Captions and Subtitles** 

mindforks: Using .attr for ARIA in jQuery UI

WordPress > Youtuber « WordPress Plugins

Audio Player Wordpress plugin - 1 Pixel Out

**Twitter API Wiki / FrontPage** 

The Google Maps Image Cutter - UCL Centre for Advanced Spatial Analysis

QuirksBlog: Slides from acessible Ajax workshop at Fundamentos Web

northtemple - JavaScript and screen readers

Vintage and Retro Typography Showcase I Inspiration I Smashing Magazine

Rubitone (Rubik + Pantone)

China Channel Firefox Add-on - Experience the censored Chinese internet at home! Hack that Phone - Make and use themes with WinterBoard - Section 2...

…this
is
what
the
feed looks
like
in
an
RSS reader…

Monday, 1:34 PM Monday, 8:02 AM Monday, 7:55 AM Monday, 2:02 AM Monday, 2:01 AM Nov 3, 2:02 PM Nov 3, 2:00 PM Nov 3, 11:23 AM Nov 2, 1:26 AM Oct 30, 10:52 PM Oct 30, 10:51 PM Oct 27, 2:59 PM Oct 27, 2:58 PM Oct 27, 2:34 AM Oct 26, 11:07 PM

## Processed
with
SplinteredFeed

- As
an
HTML
document
- Not much improvement but it's just a start  $\odot$

ist

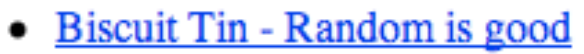

- Callie Shell Obama Digital Journalist (in: S The Big Picture Boston.com
- photography politics obama)
- **abtitles**
- mindforks: Using .attr for ARIA in jOuery UI
- WordPress > Youtuber « WordPress Plugins
- Audio Player Wordpress plugin 1 Pixel Out
- Twitter API Wiki / FrontPage
- The Google Maps Image Cutter UCL Centre for Advanced Spatial Analysis
- QuirksBlog: Slides from acessible Ajax workshop at Fundamentos Web
- northtemple JavaScript and screen readers
- Vintage and Retro Typography Showcase | Inspiration | Smashing Magazine
- Rubitone (Rubik + Pantone)
- China Channel Firefox Add-on Experience the censored Chinese internet at home!
- Hack that Phone Make and use themes with WinterBoard Section 2 ...

…and
this
is
the
result of the transformation.

# Yahoo Pipes: sed for RSS

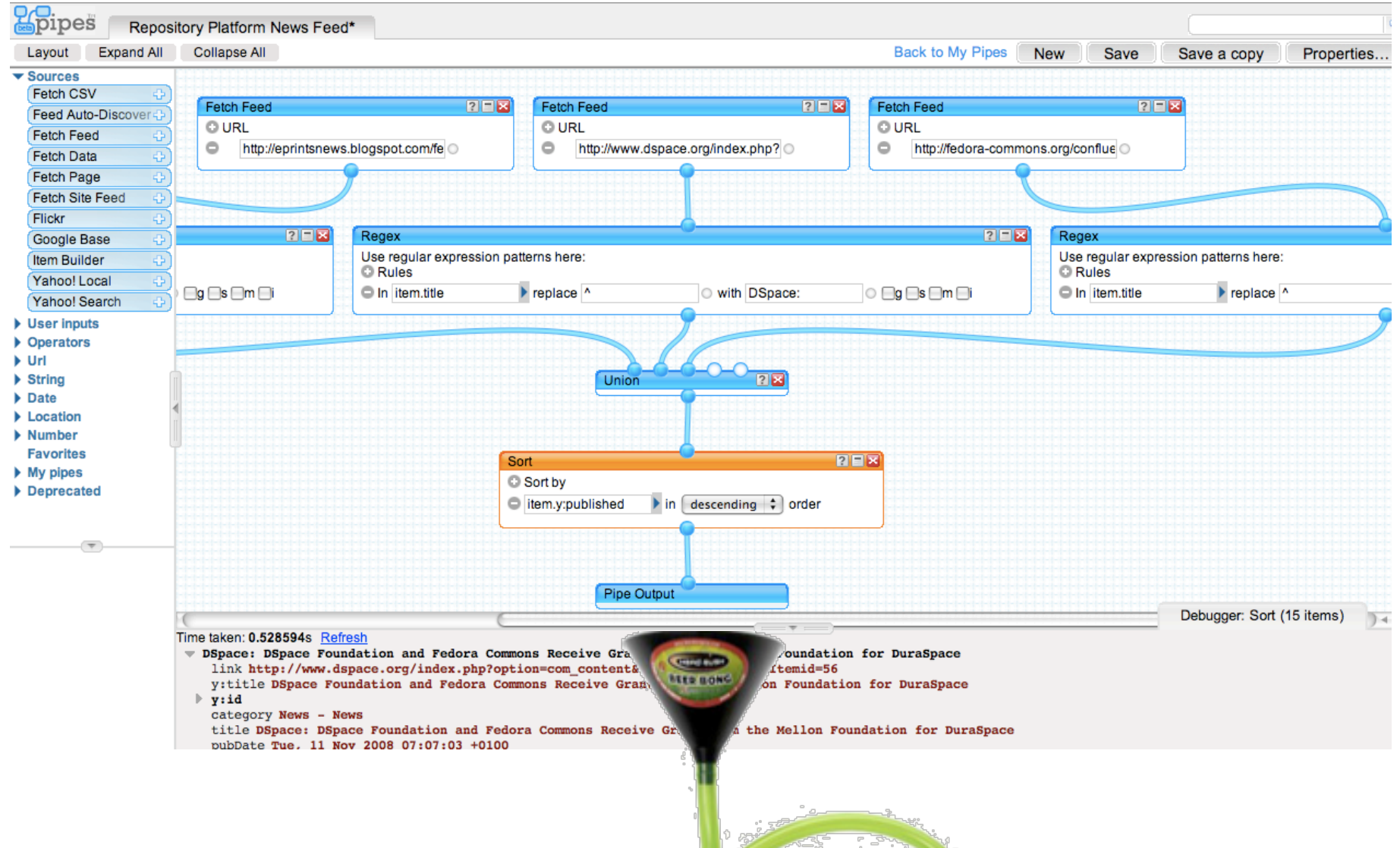

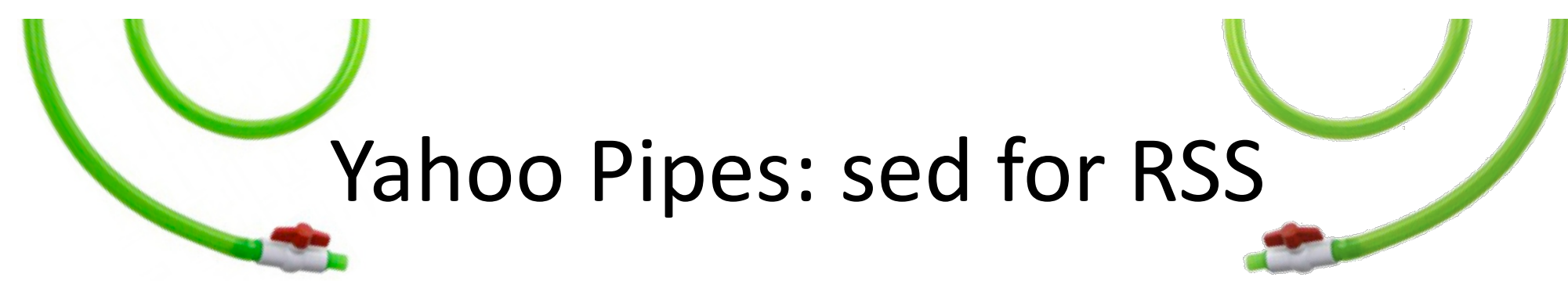

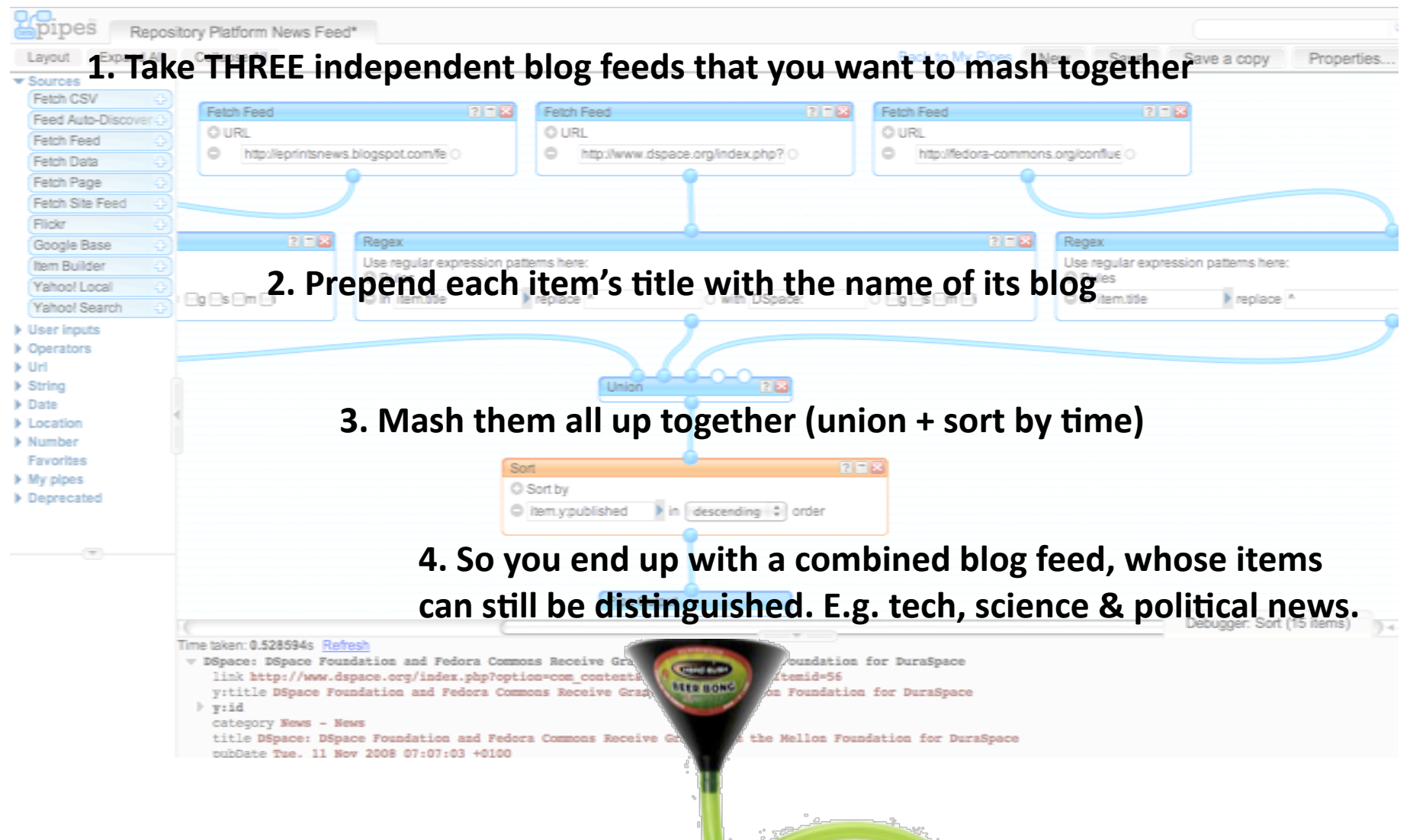

### Result:
Pipes
used
in
widgets

**Widgets showing latest
news from…** 

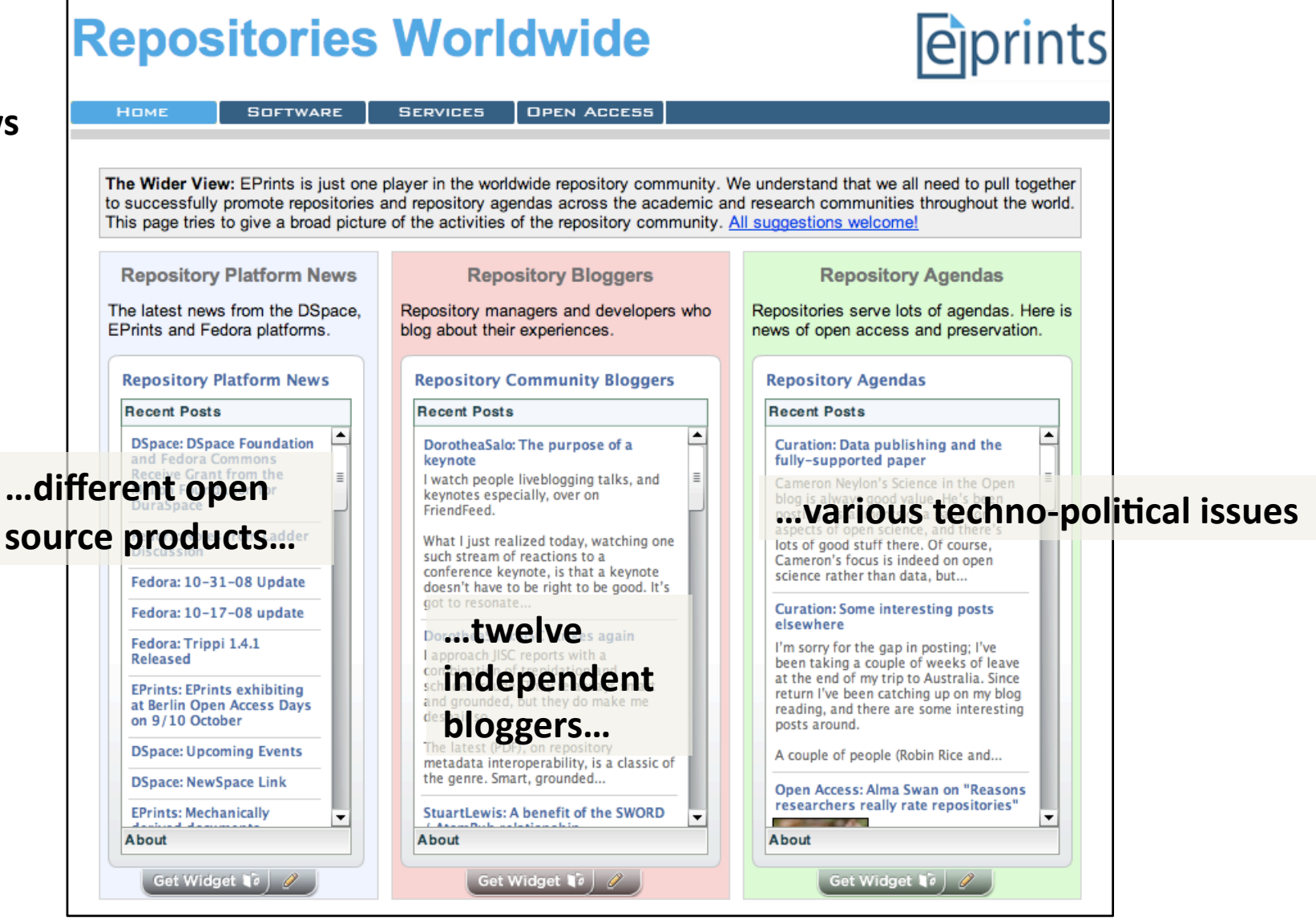

## Not So Simple Syndication

- Syndication is a powerful concept
- RSS versions make the RSS life harder than necessary
- Current RSS versions are stable, but many extensions
exist
- Eventually RSS will be replaced by Atom

## Suggested
Exercises

- Make a Web page from a BBC News feed using XSLT
- Make an HTML fragment as above, but embed it into another news page using <iframe> in the HTML, AJAX on
the
client
browser
or
PHP
include
on
the
server.
- Create a KickApps carousel widget from a Flickr RSS feed
and
embed
it
in
a
web
page
- Mash several news feeds together using Yahoo Pipes, filtering on "Global Warming" or "Climate Change"
- Generate your own RSS feed from from e.g. your lecture timetable.